# **CAPÍTULO V**

# **COMENTARIOS, CONCLUSIONES Y RECOMENDACIONES**

### **RESUMEN**

Se incluye información adicional a manera de comentarios, conclusiones y recomendaciones. Se analizan problemas que se suscitaron durante la elaboración del trabajo, se expone Información relevante fruto de los resultados obtenidos del estudio y hace pequeñas observaciones importantes que podrían ser de gran utilidad para la aplicación de los resultados de este trabajo o futuras investigaciones.

### **5.1. COMENTARIOS**

Al realizar el presente trabajo se presentaron algunos problemas a lo largo de su elaboración, el primer problema de ellos fue la utilización del programa IDARC, el mismo que por trabajar en DOS su manejo no era tan sencillo como un programa de Windows, de tal forma que luego de haber leído y aplicado el manual del usuario, se presentaban errores los cuales no permitían correr ninguna estructura. Para crear el archivo de entrada de datos se trataba de cumplir con todos los valores que este requería para la estructura, tales como propiedades del hormigón, del acero, número de elementos, etc. pero IDARC no especificaba que al momento de ingresar las características del hormigón, la deformación última debía ser ingresada en porcentaje. En otras palabras, que al ingresar el valor del hormigón de 0.002 no se cumplía con los requerimientos, porque debía ser ingresado en porcentajes como 0.2. Al iniciarlo como se creía en el principio, el programa reportaba un error, aunque sí se generaba el archivo de salida de datos. Al revisar el archivo de datos, el programa corría hasta el momento del error, arrojando el valor de la deformación última con cuatro ceros (0.00002). Es así como se descubrió que el programa requiere la deformación última de hormigón no se lo ingrese con el valor real, sino en porcentajes.

Al sortear este primer problema, se generó el inconveniente del archivo del registro sísmico para el análisis dinámico. Este archivo debía contener los valores de la aceleración del registro en función de la gravedad. Por lo que si se tenía una aceleración de 392 cm/s2, esta tenía que convertirse en 0.4 que equivale al 40% de la aceleración de la gravedad. Esta conversión fue necesaria para todos los valores del registro. El registro acelerográfico fue colocado en una tabla de Excel, pero se suscitó un problema porque el archivo estaba en un formato ".dat" que si bien puede ser abierto por el block de notas, la conversión se lo tenia que hacer en Excel, y al abrirlo en este los valores estaban con puntos como separador decimal, de tal manera que al tratar de usar la función "reemplazar" el punto no era reemplazado en todos los casos. Por lo tanto esta solución es nada práctica para trabajar con archivos de no menos de 15000 puntos acelerográficos. Para sortear este problema se utilizó la función "reemplazar" en el mismo block de notas y no en el Excel. Hay que considerar que la función tardaba demasiado tiempo por registro. Finalmente, se solucionó cambiando la configuración de la computadora desde el panel de control de Windows, específicamente cambiando el separador decimal de la configuración regional. Es así como se logró correr perfectamente todas las estructuras.

Los demás errores que presentó el programa IDARC se generaron por fallas humanas, pero "errar es de herreros" así que con la práctica se pulieron todos estos inconvenientes.

Considerando que el IDARC necesita un archivo de entrada para ingresar el pórtico que se desea analizar, es importante aclarar que de un piso a otro, los archivos son distintos tanto en el número de elementos como en el ensamblaje de los mismos. Por lo tanto se creó modelos tipo para cada piso, que tenían armada y ensamblada toda la geometría del pórtico. Así para analizar los diferentes casos según el piso, se hacía variar las secciones de columnas y vigas y las cantidades de acero para columnas y vigas, de acuerdo a los casos presentados. De la misma manera para someter la estructura a los diferentes registros sísmicos se creo un archivo para cada piso con los nueve registros, es decir la dirección del sismo y sus características requeridas por el programa, cumpliendo el formato para que no se presenten errores. Esta fue la manera más práctica para ahorrar tiempo en los 692 casos corridos.

Hay que tomar en consideración que el sismo 34 del grupo que se utilizo era muy peculiar, porque pese a la aceleración considerable que tenia, los desplazamientos que se reportaban en el programa eran mínimos. Al ver el acelerograma correspondiente era evidente la corta duración del sismo y de su fase de intensidad, rasgos característicos de los sismos impulsivos. Hay que considerar que este tipo de sismos a pesar de tener una gran aceleración, no producen grandes desplazamientos, ya que la duración de la fase intensa del evento es extremadamente pequeña. Al no tener un gran desplazamiento es posible deducir que los sismos impulsivos no producen daños considerables en la edificación.

El momento de la clasificación de los casos de acuerdo al nivel de daño presentado en la estructura, la mayor parte de casos se suscitaron en un nivel de daño moderado. Lo cual se explica porque la mayoría de acelerogramas empleados

presentaban aceleraciones de 0.25 g., es decir que la mayoría de acelerogramas no pueden ser considerados como sismos de gran intensidad como para producir un daño completo en las estructuras de análisis. Sólo un sismo podía generar daños significativos en las estructuras porque tenía una intensidad equivalente a 0.5 g. Por lo tanto, al generar las curvas de fragilidad, la mayoría de casos faltantes correspondían al nivel de daño completo (en relación a los 44 casos explicados en el capítulo II).

Al momento de generar las curvas de fragilidad y determinar los valores medios y las desviaciones estándar, el valor de esta última era extremadamente pequeño, el valor oscilaba alrededor de tres ceros (Ej.: 0.0003), por lo que al aplicar una distribución Lognormal de probabilidad acumulada, las curvas tendían a ser representadas como líneas verticales, lo cual quiere decir que la probabilidad variaba de 0% a 100% en un punto determinado, por lo que la utilización de estas curvas no permitían determinar de una manera adecuada el porcentaje de daño acumulado. Para resolver este inconveniente, se trabajó con el porcentaje de la distorsión de piso, o sea que se multiplicó por 100 a los valores del drift obtenidos del IDARC, logrando que la desviación estándar incrementara su valor (Ej.; 0.18). Permitiendo así generar unas curvas útiles y practicas para su utilización, ya que los cambios en el porcentaje de daño acumulado no eran tan drásticos como en las curvas que al principio se propuso.

Como parte del IV capítulo se presenta la comparación del método utilizado por Hazus y el propuesto en este trabajo, pero Hazus genera sus curvas a partir del parámetro estructural del desplazamiento, y las curvas que se proponen en este trabajo fueron generadas a partir de la distorsión de piso (drift), de tal forma que no se podía comparar las curvas. Fue así que se tomo el valor del desplazamiento en el último piso de cada estructura corrida en el IDARC, con la finalidad de generar curvas a partir de este parámetro. Sorteando así el último inconveniente para poder realizar la comparación de ambos métodos.

## **5.2.CONCLUSIONES**

El objetivo del presente estudio fue lograr generar curvas de fragilidad a partir del la distorsión de piso para edificios de uno a seis pisos de hormigón armado, que se adapten a la realidad constructiva del Ecuador, de tal manera que luego de un arduo análisis de 692 casos, se presentan a continuación curvas fruto del trabajo realizado.

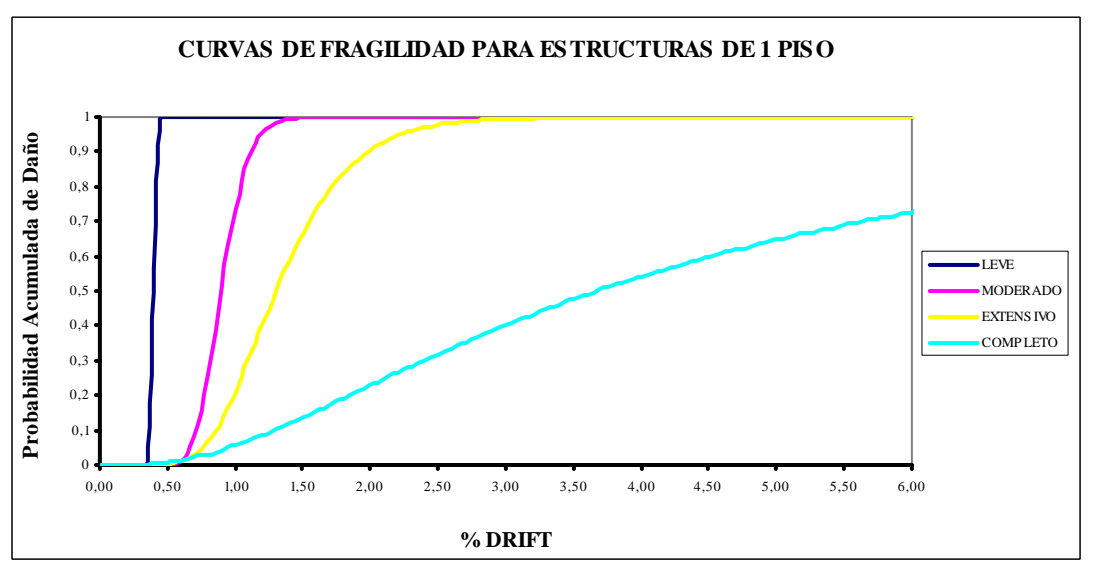

**Figura 5.1** Curvas de fragilidad para edificios de 1 piso en H.A.

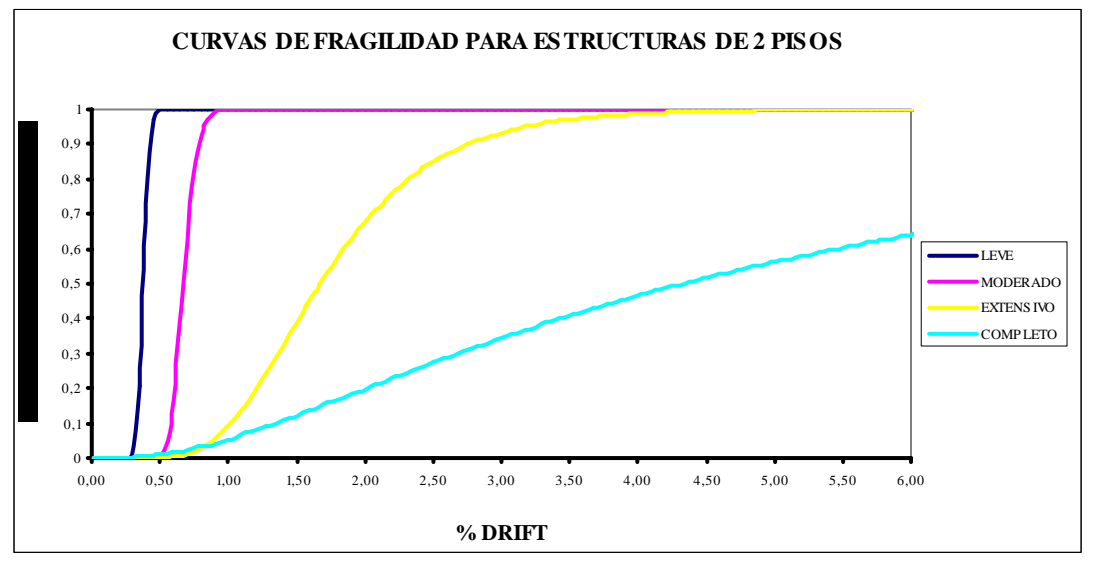

**Figura 5.2** Curvas de fragilidad para edificios de 2 pisos en H.A.

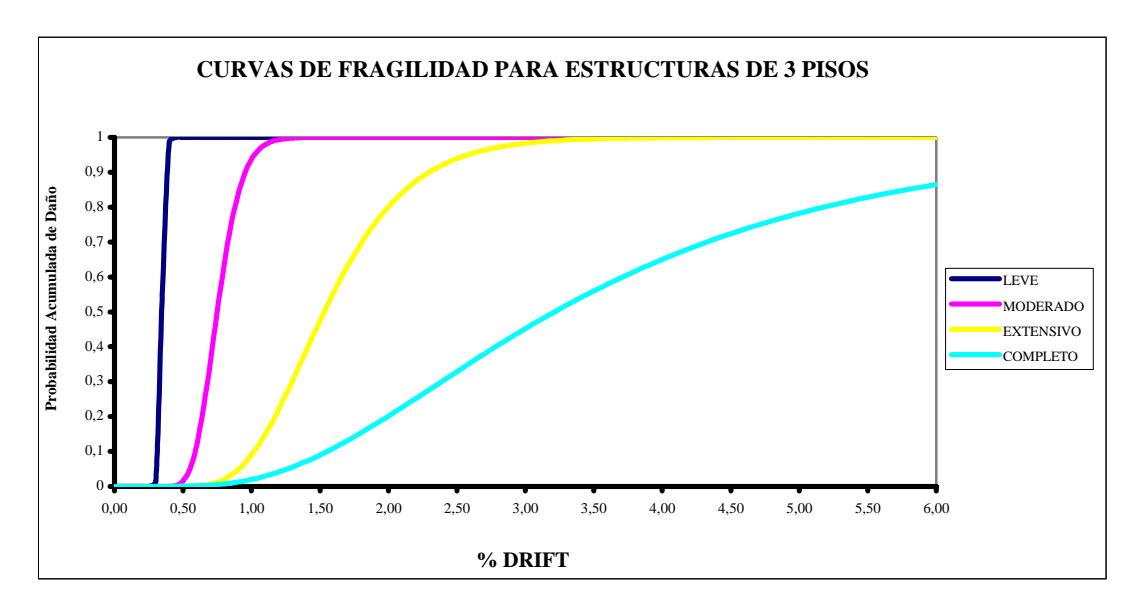

**Figura 5.3** Curvas de fragilidad para edificios de 3 pisos en H.A.

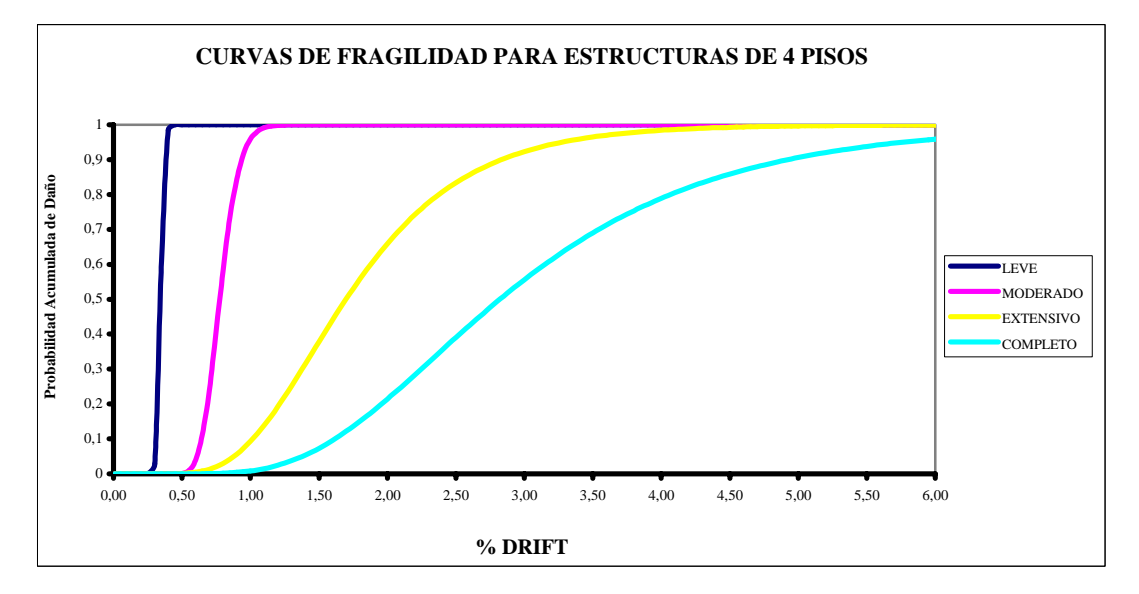

**Figura 5.4** Curvas de fragilidad para edificios de 4 pisos en H.A.

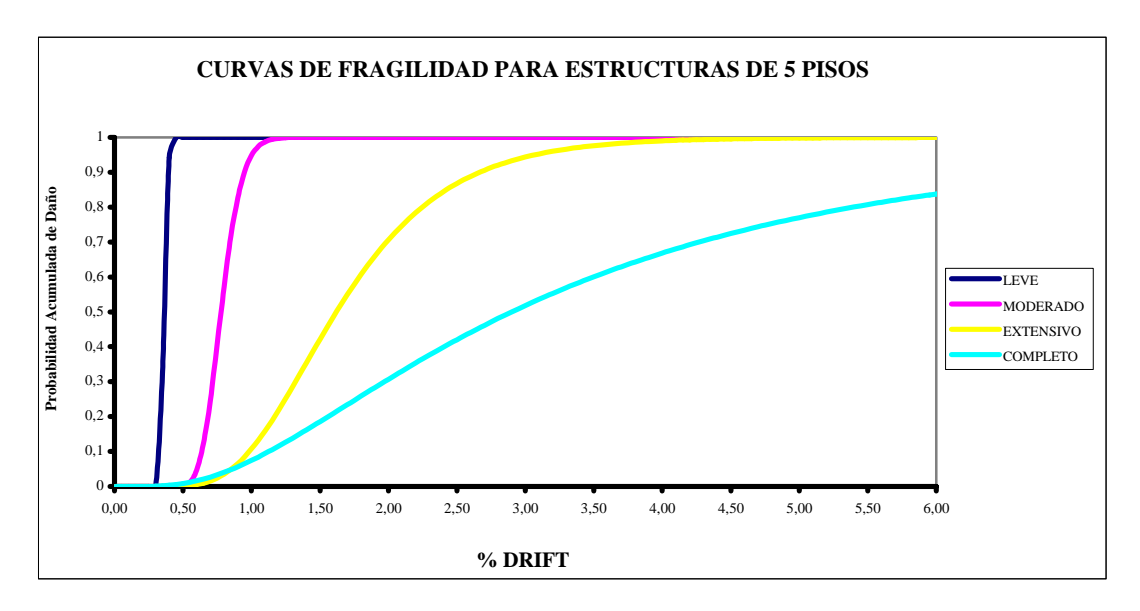

**Figura 5.5** Curvas de fragilidad para edificios de 5 pisos en H.A.

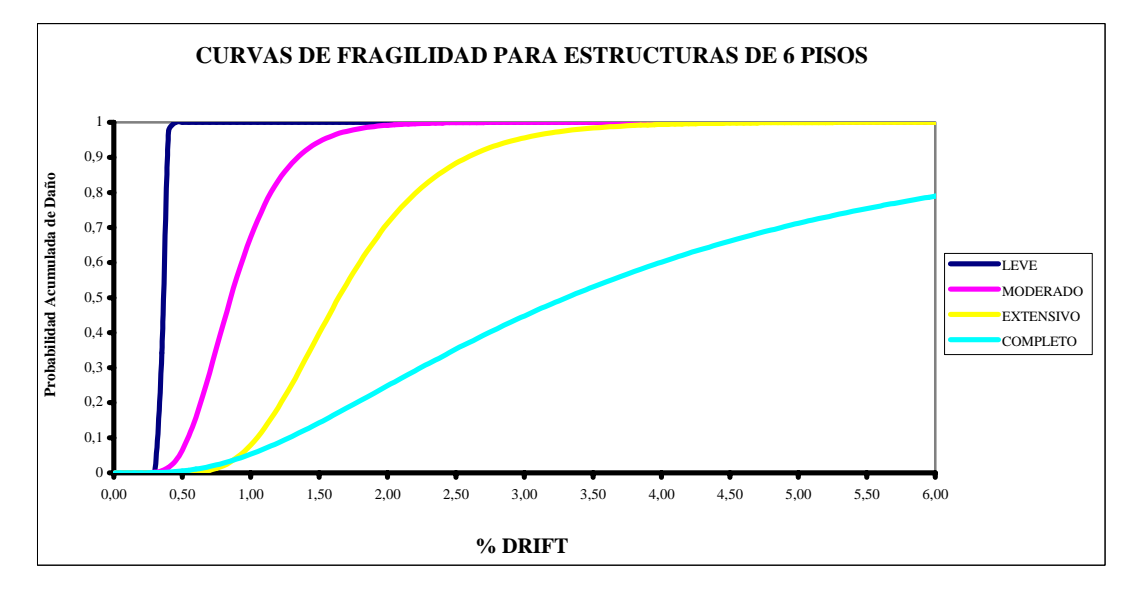

**Figura 5.6** Curvas de fragilidad para edificios de 6 pisos en H.A.

Por otra parte, la tesis logró comparar el valor del drift obtenido mediante el programa IDARC con el método de determinación rápida de la deriva de piso. Se pudo apreciar que los valores obtenidos por el método rápido equivalen más o menos a la mitad de los datos obtenidos por el IDARC, ya que la relación entre estos dos valor está alrededor de 2. Pero esto se considera satisfactorio si se toma en cuenta el poco tiempo que demanda el método rápido para la determinación de la distorsión de piso, con el requerido para la preparación de datos en el programa IDARC.

Algo importante que se logro observar también, fue que en los casos donde las estructuras tenían una mayor cantidad de acero o refuerzo, los valores resultados de la aplicación del método rápido para determinar de la distorsión de piso, se acercaban más a los calculados por el IDARC.

Caso contrario a lo mencionado anteriormente, al utilizar la metodología rápida con un sismo impulsivo, los valores obtenidos se alejan más que los del IDARC con una oscilación de alrededor de cinco veces en relación a los casos analizados. Por lo tanto esta metodología no es muy aplicable para este tipo de sismos.

Finalmente al comparar los métodos de Hazus y el propuesto en este trabajo, se puede concluir que el método de Hazus si es aplicable en nuestro país, tomando en consideración que existen pequeñas diferencias en los estados de daño extensivo y completo, debido a la desviación estándar obtenida por los resultados arrojados por el IDARC, haciendo que las curvas propuestas lleguen al 100% de daño acumulado con un valor mayor o menor de desplazamiento según el daño que las de Hazus, pero esto no es suficiente para considerar cuál de los dos métodos es mejor, ya que las propuestas en el trabajo fueron obtenidas de una base de datos que se acogen a las características del Ecuador, cosa que las de no considera Hazus, pero por otro lado, Hazus trabaja con una base de datos mucho más grande, lo cual le da mas fiabilidad a sus resultados.

A continuación se presenta a manera de tablas los valores medios y betas obtenidos del presente estudio que son parámetros que permiten generar las curvas de fragilidad para los distintos tipos de daño.

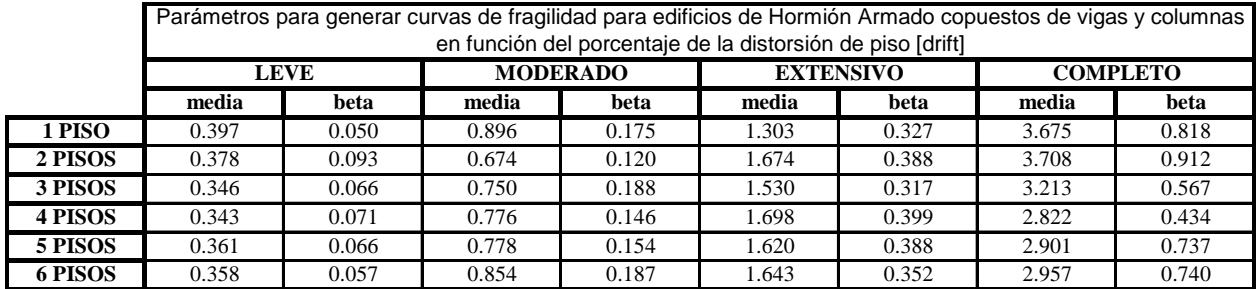

#### **Tabla 5.1** Parámetros para generar Curvas de Fragilidad a partir del drift

**Tabla 5.1** Parámetros para generar Curvas de Fragilidad a partir del desplazamiento

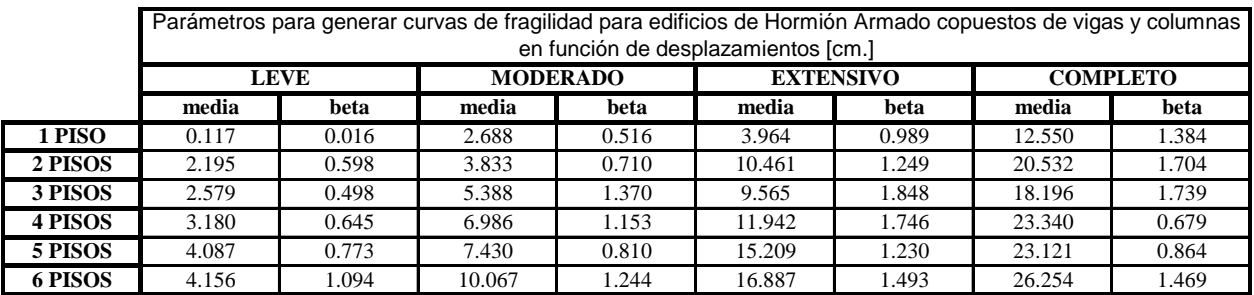

#### **5.3.RECOMENDACIONES**

Hay que considerar siempre las diferencias contextuales entre las características constructivas, la calidad de los materiales y las normas de los países en que se diseñan los métodos como el de Hazus y los países de aplicación como el nuestro. Esto de ninguna manera significa rechazar aportes tan importantes, pero sí implica mayor esfuerzo al hacer cualquier tipo de análisis de vulnerabilidad sísmica.

Aunque parezca obvio o incluso innecesario, siempre hay que estandarizar tanto las unidades en las que se va a trabajar, como los formatos de aplicación tanto de los diversos programas, como del mismo ordenador u ordenadores empleados.

Se recomienda al aplicar las curvas que se presentaron como resultado de esta investigación, se considere si son aplicables o no de acuerdo a las edificaciones que se desean evaluar, es decir que cumplan las características consideradas para su generación.

No es recomendable utilizar el método de determinación rápida de la deriva de piso (dirft) en caso de sismos impulsivos, porque los valores obtenidos son demasiado distantes a los de un análisis no lineal. En otras palabras se obtiene datos poco precisos.

Finalmente este trabajo ha sido un pequeño paso para la evaluación de daños en edificaciones de la zona, tratando de adaptar estudios ya realizados en el exterior a nuestro medio para que puedan ser aplicables, es por este motivo que invito a que se realicen más estudios de este tipo y que mi trabajo sirva como un pequeño punto de partida para futuras investigaciones, logrando así un mayor avance y desarrollo de nuestro país.